## **GUIDA ALL' INSERIMENTO DEL TOOL VALUCASA SUL SITO DELLA TUA AGENZIA**

## **Come funziona il tool?**

Il tool Valucasa è l'interfaccia pratica e di facile utilizzo del motore di ricerca ValuCasa 2.0. Inserendo il tool sul tuo sito, consenti ai tuoi clienti di consultare le valutazioni direttamente dalla tua pagina web. La tua agenzia aumenta la sua rintracciabilità e ha il vantaggio di avere il proprio contatto (completo di numero di telefono e indirizzo e mail) visualizzato nei risultati della ricerca della valutazione, nel dettaglio degli immobili presenti nella zona di interesse.

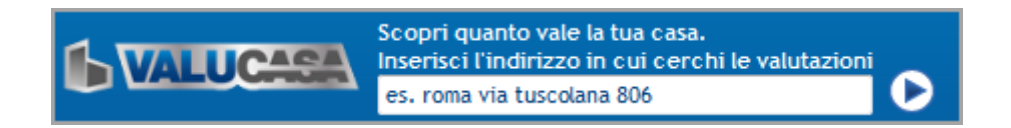

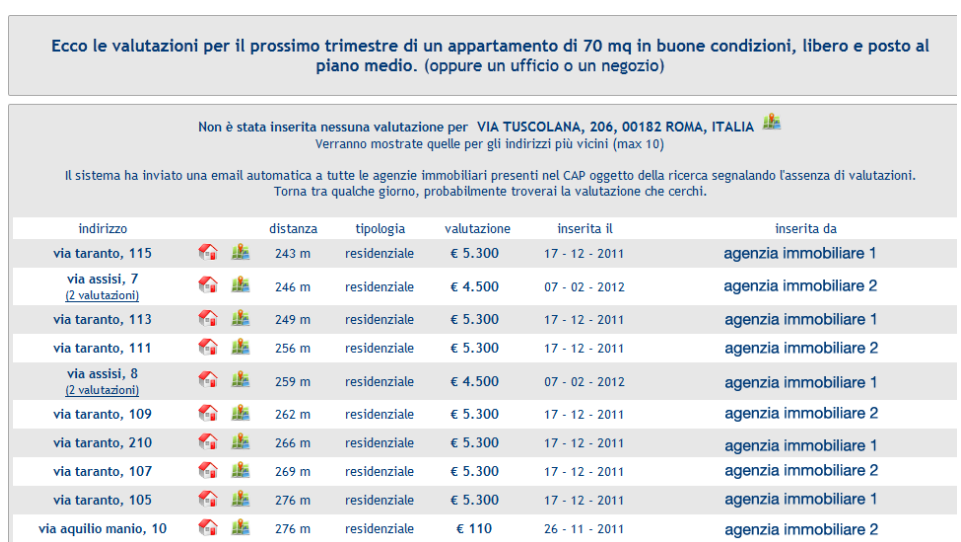

Effettuando una ricerca, il sistema fornirà un risultato simile al seguente:

Cliccando sull'icona verranno visualizzati gli immobili presenti nel raggio di 250 metri dall'indirizzo della valutazione. Ad ogni immobile corrisponde una scheda contenente i riferimenti dell'agenzia che ha inserito il tool.

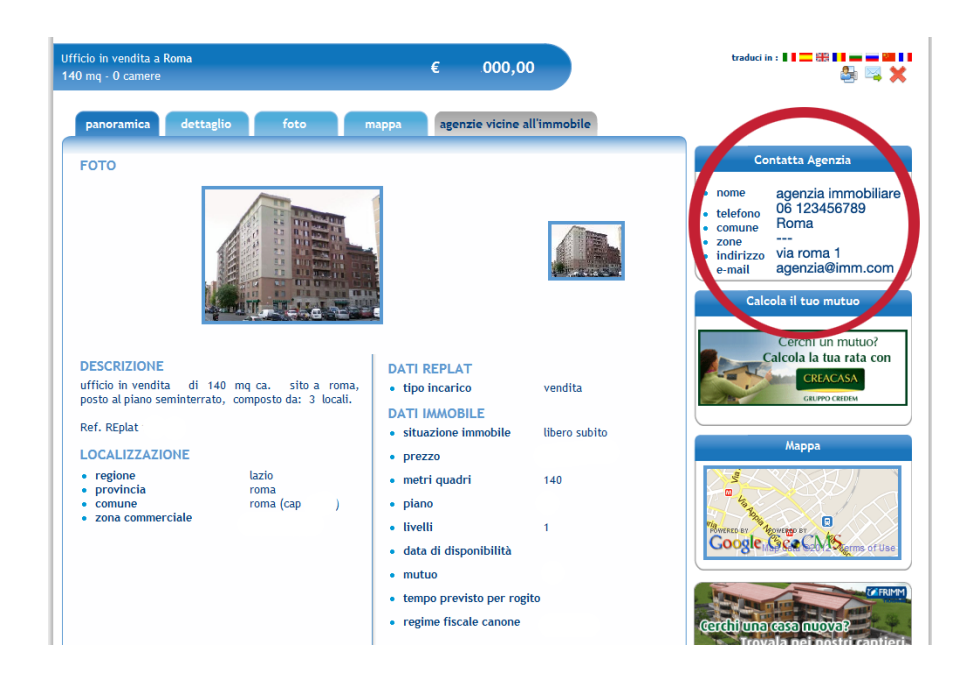

## **Per inserire il tool Valucasa sul tuo sito web copia e incolla ove opportuno il seguente codice HTML.**

<html>

<style id="valucasa\_style\_images">

.replat\_data {font-family:Trebuchet MS, Helvetica, serif;font-weight:normal;font-size:11px;color:#003b79}

.replat\_lang {font-family:Trebuchet MS, Helvetica, serif;font-weight:bold;font-size:11px;color:white;text-align:left;}

.replat\_link a:link, .replat\_link a:visited, .replat\_link a:hover {font-family:Trebuchet MS, Helvetica, serif;font-weight:bold; font-size:11px;color:white;text-decoration:underline;color:white;}

.replat\_background {width:455px;height:12px;font-size:11px;backgroundimage:url('http://re.replat.com/replat\_box/images/tool\_valucasa\_back.gif');background-repeat:repeat-x;backgroundposition:center center;border:2px solid #a5a5a5;padding:3px;margin:3px;}

.replat\_fascia\_1\_testo {text-align:center; vertical-align:middle; color:white; font-family:'Trebuchet MS', Helvetica, serif; font-size:18px; text-transform:uppercase; font-weight:bold; letter-spacing:-1px}

</style>

<div align="center" id="box\_valucasa\_ft\_hor">X</div> (al posto della "X" va inserito il codice agenzia)

<script src="http://re.replat.com/replat\_box/box\_valucasa.js"></script>

</html>